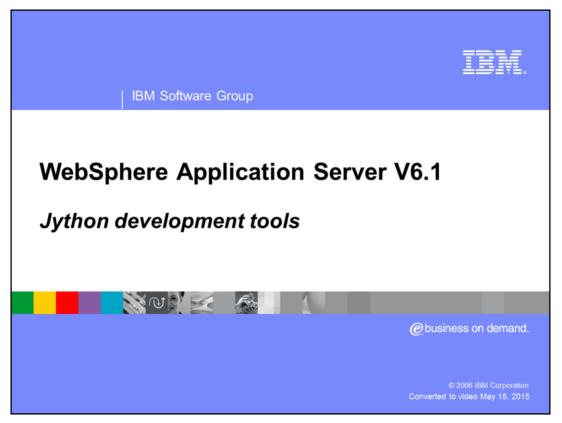

This presentation focuses on the Jython development tools in WebSphere Application Server Toolkit Version 6.1.

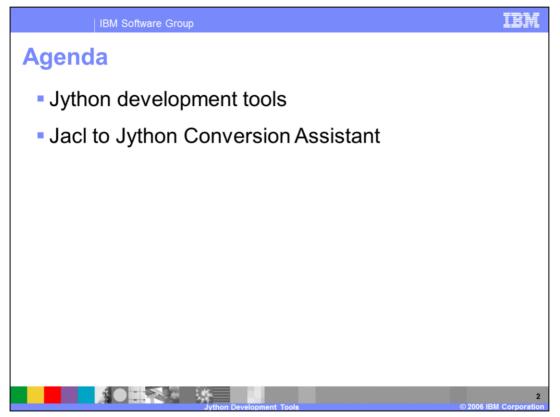

Jython is the new strategic direction for administrative scripting in WebSphere Application Server. In fact, effective V6.1, Jacl is being deprecated. This does not mean that Jacl support has been removed in this release; Jacl will continue to be supported for two full releases of the application server. In an effort to help you transition to using Jython to write your administrative scripts, IBM is providing several Jython development tools as a part of the Application Server Toolkit V6.1.

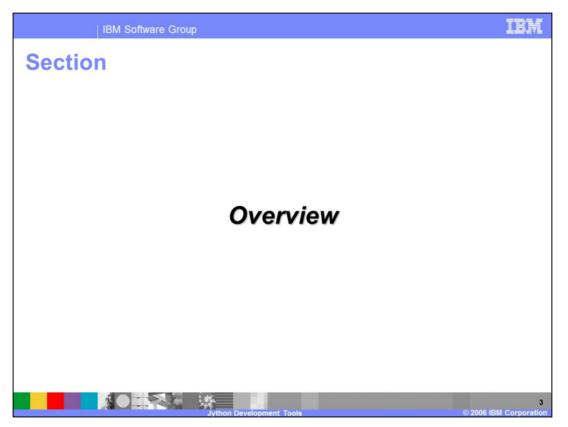

The first section of the presentation provides an overview of the WebSphere Application Server Toolkit V6.1 and its architecture.

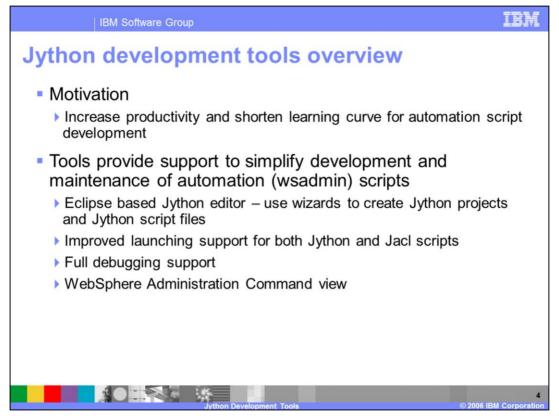

AST provides a rich set of tools to develop and work with Jython scripts, including a new Jython editor, complete with color syntax highlighting, code completion, and keyword help for wsadmin Jython keywords. You no longer need to switch out of the Application Server Toolkit to a wsadmin prompt to run your administrative scripts – you can launch them directly from within the workbench and view the resulting output in the Console View. The AST also offers full debugging support. You can launch your scripts in debug mode, set breakpoints, and debug them just like you would debug your Java™ code. The WebSphere Administration Command view is also new in this release. In this view, you can connect to a server, perform a sequence of events from the administrative console, and Jython code that represents those actions is generated automatically.

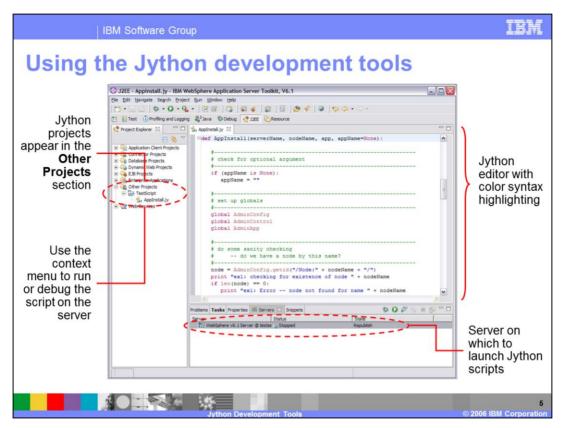

This view of the AST workbench shows a simple Jython project. The Jython project appears in the Other Projects section of the Project Explorer view. Right-clicking on the Jython script brings up a context menu that allows you to launch your script directly on the server – either in debug mode or normal mode. Output from the script will appear in the Console view at the bottom of the workbench. Notice that the editor provides color syntax highlighting for Jython scripts.

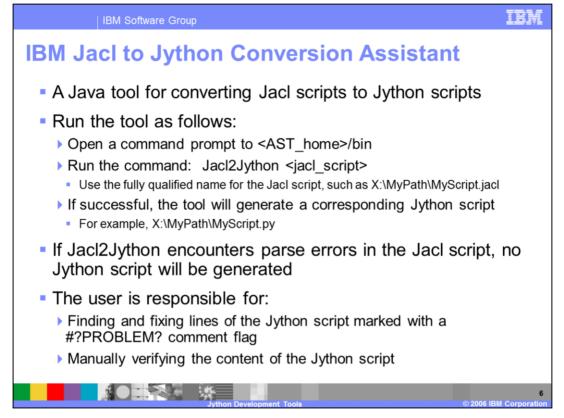

To help facilitate your transition from Jacl to Jython scripting, the Application Server Toolkit comes with a Jacl to Jython conversion tool. This tool is only available through the command line. If the Jacl script being used as input to the tool cannot be parsed, no Jython script will be produced as output. It is your responsibility to fix the parse errors in the Jacl script in order to be able to use the tool. Even if the tool is able to parse the Jacl file and runs successfully to completion, there may be some lines that might not convert accurately. These lines will be marked with a special #?PROBLEM? comment flag, and you will need to fix them by hand. The documentation for the conversion tool provides information on helping to resolve these problems. It is also your responsibility to verify the content of the Jython script that the tool generates.

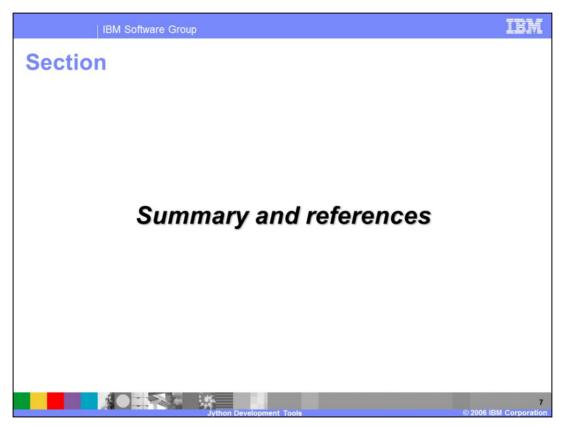

The last portion of the presentation contains a summary and references.

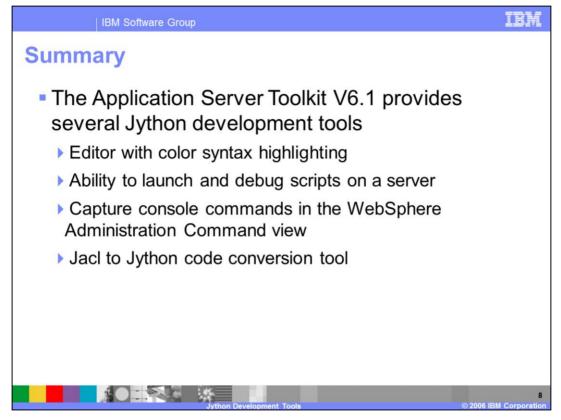

This version of the Application Server Toolkit provides several Jython development tools to help you develop new scripts and migrate your existing Jacl scripts to Jython. You can develop scripts, launch and debug them on a server, and capture commands for the functions you perform in the administrative console directly to the AST. The AST also provides a script conversion assistant.

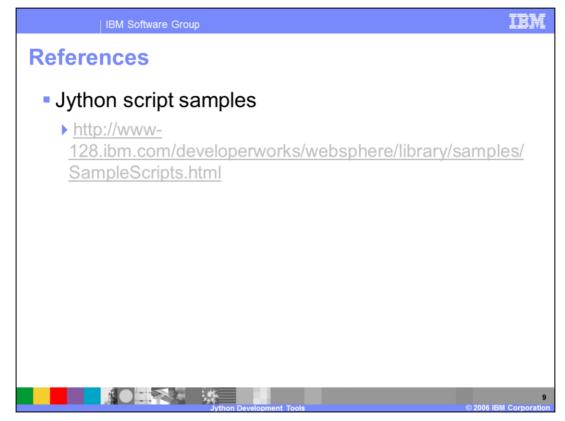

This reference contains several sample Jython scripts.

| 18                                                                                                    | 3M Software Group                                   |                                     |                                         | IBM                                       |
|----------------------------------------------------------------------------------------------------|-----------------------------------------------------|-------------------------------------|-----------------------------------------|-------------------------------------------|
|                                                                                                    |                                                     |                                     |                                         | Template Revision: 11/22/2005 12:10 PM    |
| Tradem                                                                                                    | arks, Cop                                           | yrights, a                          | nd Disclai                              | mers                                      |
| The following terms are trademarks or registered trademarks of International Business Machines Corporation in the United States, other countries, or both:                                                                                                    |                                                     |                                     |                                         |                                           |
| IBM<br>IBM(logo)<br>e(logo)business<br>AIX                                                                                                    | CICS<br>Cloudscape<br>DB2<br>DB2 Universal Database | IMS<br>Informix<br>iSeries<br>Lotus | MQSeries<br>OS/390<br>OS/400<br>pSeries | Tivoli<br>WebSphere<br>xSeries<br>zSeries |
| Java and all Java-based trademarks are trademarks of Sun Microsystems, Inc. in the United States, other countries, or both.                                                                                                    |                                                     |                                     |                                         |                                           |
| Microsoft, Windows, Windows NT, and the Windows logo are registered trademarks of Microsoft Corporation in the United States, other countries, or both.                                                                                                    |                                                     |                                     |                                         |                                           |
| Intel, ActionMedia, LANDesk, MMX, Pentium and ProShare are trademarks of Intel Corporation in the United States, other countries, or both.                                                                                                    |                                                     |                                     |                                         |                                           |
| UNIX is a registered trademark of The Open Group in the United States and other countries.                                                                                                    |                                                     |                                     |                                         |                                           |
| Linux is a registered trademark of Linus Torvalds.                                                                                                    |                                                     |                                     |                                         |                                           |
| Other company, product and service names may be trademarks or service marks of others.                                                                                                    |                                                     |                                     |                                         |                                           |
| Product data has been reviewed for accuracy as of the date of initial publication. Product data is subject to change without notice. This document could include technical inaccuracies or<br>typographical errors. IBM may make improvements and/or changes in the product(s) and/or program(s) described herein at any time without notice. Any statements regarding IBMs<br>turue direction and intent are subject to change or withdrawal without notice, and represent goals and objectives only. References in this document to IBM products, programs, or<br>services does not imply that IBM intends to make such products, programs or services available in all countries in which IBM operates or does business. Any reference to an IBM Program<br>Product in this document is not intended to state or imply that only that program product may be used. Any functionally equivalent program, that does not infiringe IBMs intellectual<br>property rights, may be used instead.                                                                                      |                                                     |                                     |                                         |                                           |
| Information is provided "AS IS" without warranty of any kind. THE INFORMATION PROVIDED IN THIS DOCUMENT IS DISTRIBUTED "AS IS" WITHOUT ANY WARRANTY, EITHER<br>EXPRESS OR IMPLIED. IBM EXPRESSLY DISCLAIMS ANY WARRANTIES OF MERCHANTABILITY, FITNESS FOR A PARTICULAR PURPOSE OR NONINFRINGEMENT. IBM shall<br>have no responsibility to update this information. IBM products are warranted, if at all according to the terms and conditions of the agreements (e.g., IBM Customer Agreement,<br>Statement of Limited Warranty, International Program Lecnes Agreement, etc.) under which they are provided. Information concerning non-IBM products was obtained from the suppliers<br>of those products, their published announcements or other publicly available sources. IBM has not tested those products in connection with this publication and cannot confirm the<br>accuracy of peformance, compatibility or any other claims related to non-IBM products. IBM makes no representations or warranties, express or implied, regarding non-IBM products and<br>services. |                                                     |                                     |                                         |                                           |
| The provision of the information contained herein is not intended to, and does not, grant any right or license under any IBM patents or copyrights. Inquiries regarding patent or copyright licenses should be made, in writing, to:                                                                                                    |                                                     |                                     |                                         |                                           |
| IBM Director of Licensing<br>IBM Corporation<br>North Castle Drive<br>Armonk, NY 10504-1785<br>U.S.A.                                                                                                    |                                                     |                                     |                                         |                                           |
| Performance is based on measurements and projections using standard IBM benchmarks in a controlled environment. All customer examples described are presented as illustrations of how those customers have used IBM products and the results they may have achieved. The actual throughput or performance that any user will experience will vary depending upon considerations such as the amount of multiprogramming in the user's job stream, the I/O configuration, the storage configuration, and the workload processed. Therefore, no assurance can be given that an individual user will achieve throughput or performance equivalent to the ratios stated here.                                                                                                    |                                                     |                                     |                                         |                                           |
| © Copyright International Business Machines Corporation 2005,2006. All rights reserved.                                                                                                    |                                                     |                                     |                                         |                                           |
| Note to U.S. Government Users - Documentation related to restricted rights-Use, duplication or disclosure is subject to restrictions set forth in GSA ADP Schedule Contract and IBM Corp.                                                                                                    |                                                     |                                     |                                         |                                           |
|                                                                                                    |                                                     |                                     |                                         |                                           |

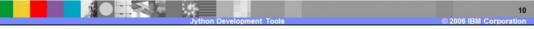